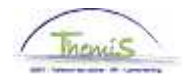

### Processus n°xx : Brevet de direction/allocation de sélection

### **Historique des modifications**

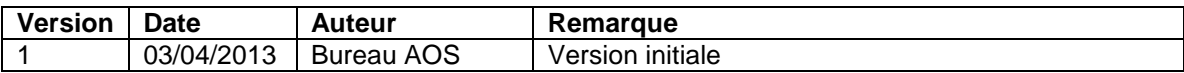

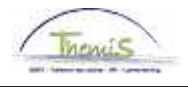

### **Brevet de direction**

**Introduction** Conformément aux articles XI.III.41 à XI.III.43 inclus du PJPol, le membre du personnel du cadre opérationnel qui devient titulaire du Brevet de direction et qui répond à toutes les autres conditions de nomination au grade de commissaire divisionnaire de police, bénéficie d'une allocation dont le montant annuel est fixé à la différence entre le montant de son traitement annuel brut et le montant annuel brut qu'il obtiendrait s'il bénéficiait de l'échelle de traitement O5. Cette allocation est toutefois plafonnée au montant de € 3 346,57 par an (non indexé). Elle est allouée pendant maximum 2 ans à dater du 1<sup>er</sup> jour du mois qui suit la date à laquelle le membre du personnel répond aux conditions d'octroi.

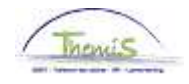

**Données d'emploi** 

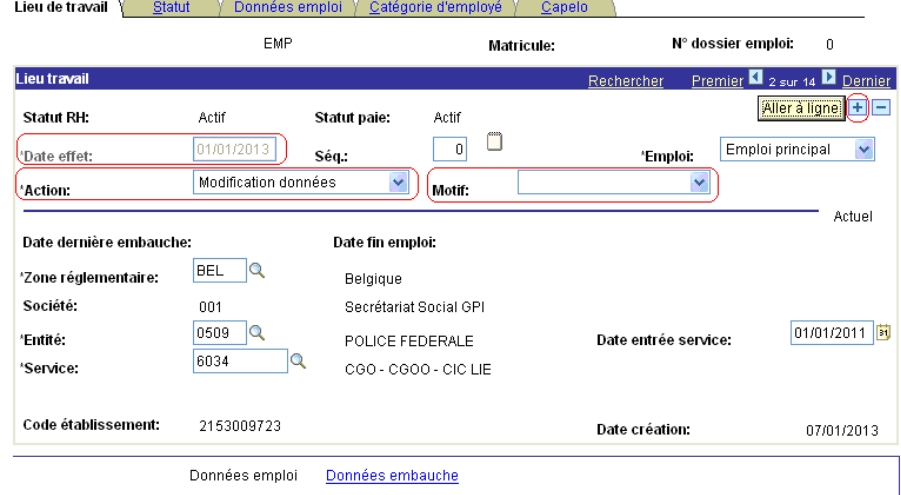

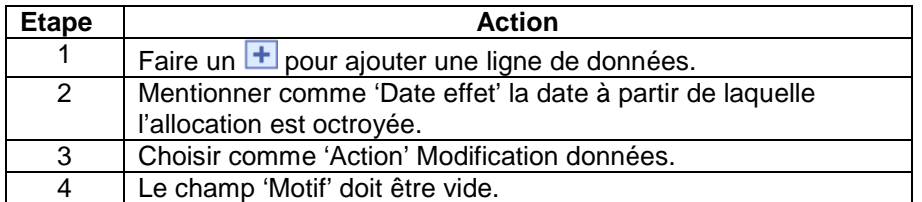

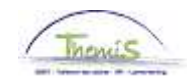

**Données d'emploi (suite)** 

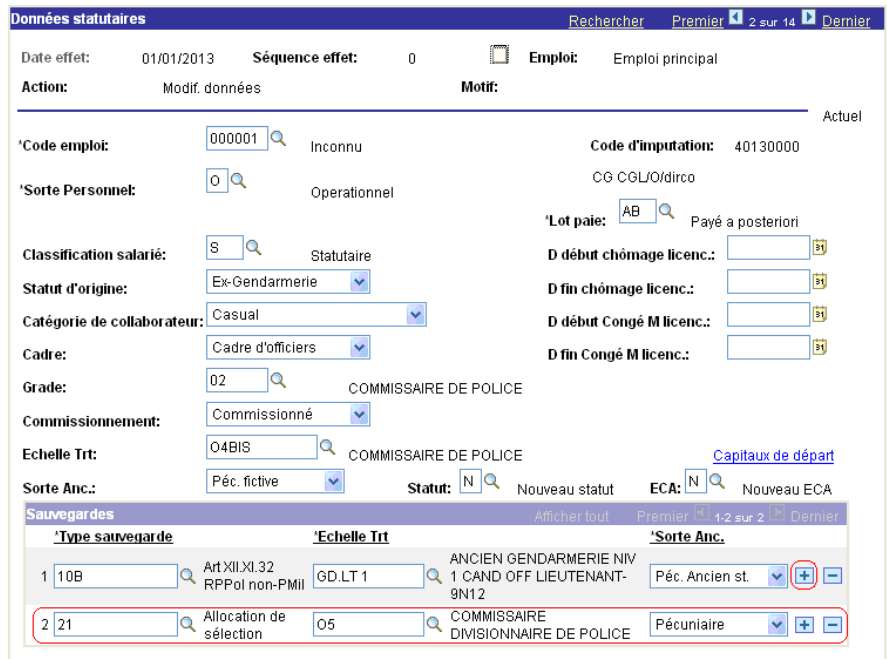

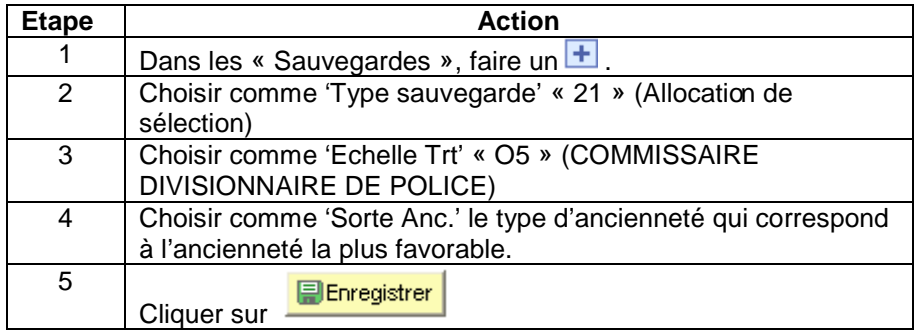

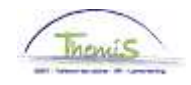

**Capitaux de départ ancienneté** 

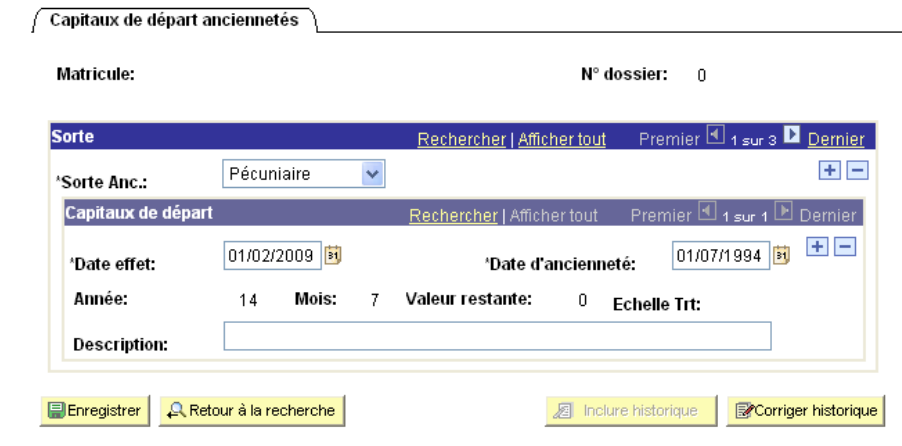

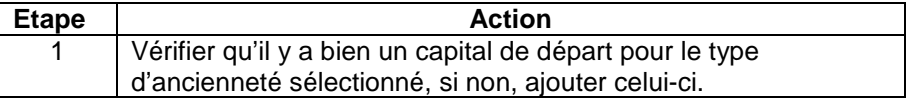

**Validation/vérifi** Voir instruction de travail 'valider-approuver'. **cation** 

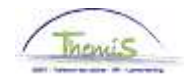

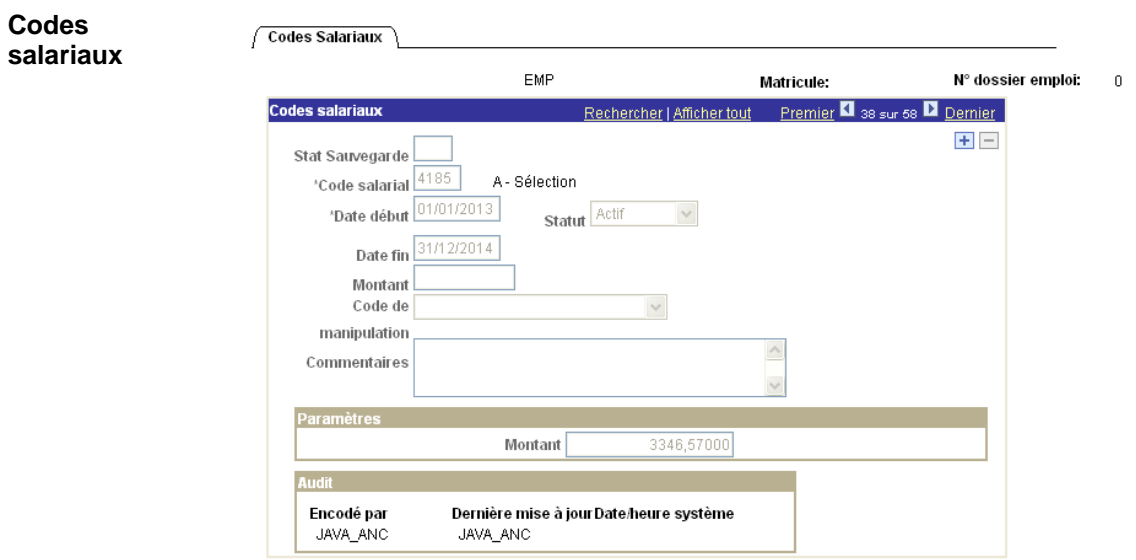

Le code salarial fixe 4185 est généré automatiquement.

#### **Dossier salarial**

Mois de prestation: Janvier, 2013

Contentieux: Non

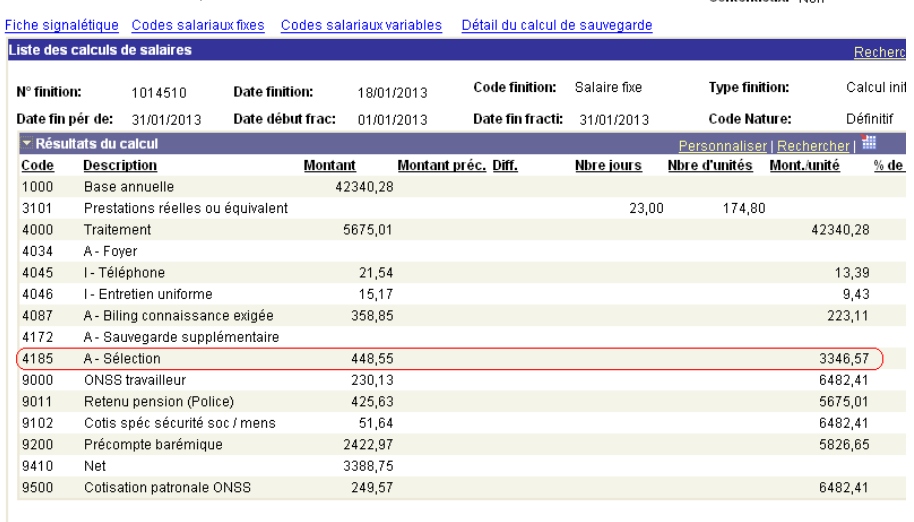

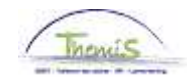

### **Anciennetés et base annuelle**

**Données d'emploi** 

#### $\int$  Anciennetés et base annuelle

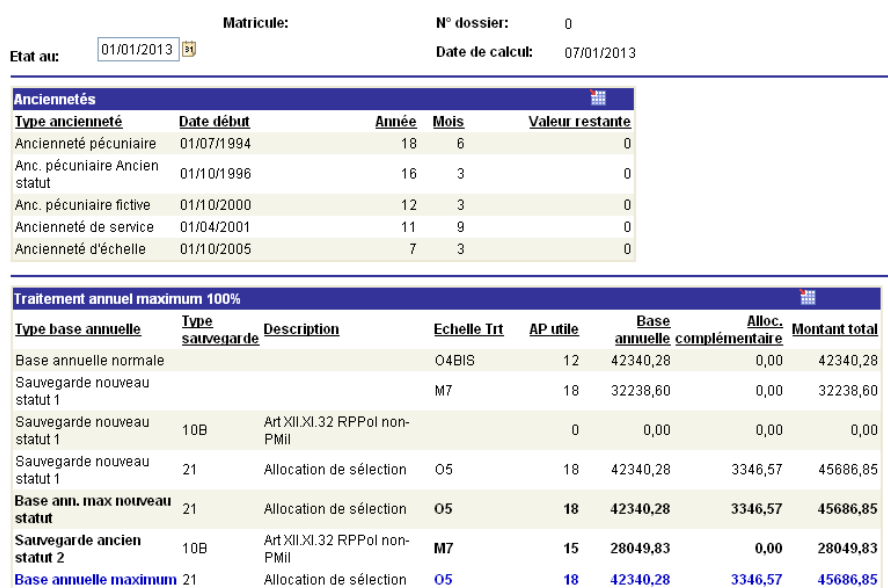

Le calcul n'apparaît pas dans le dossier salarial sous l'onglet ; le détail est visible dans la partie "Anciennetés et base annuelle".

#### **Remarque** L'allocation de sélection est octroyée pour une période maximum de 2 ans; lors de l'encodage, il est possible de déjà en prévoir la fin.

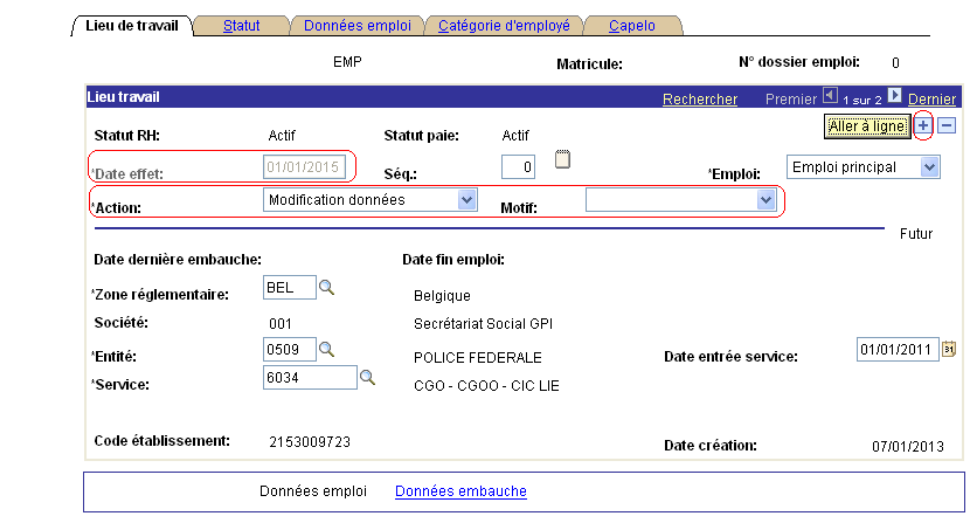

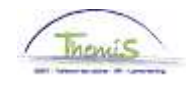

**Données** 

 $d'emploi (suit)$ 

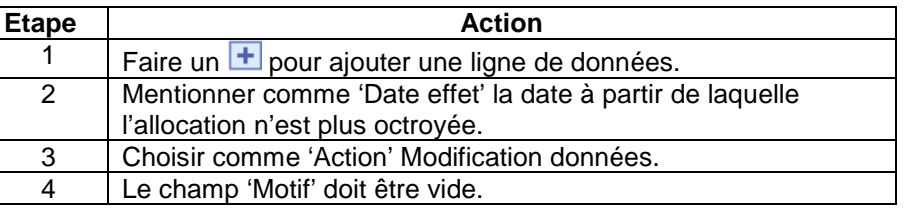

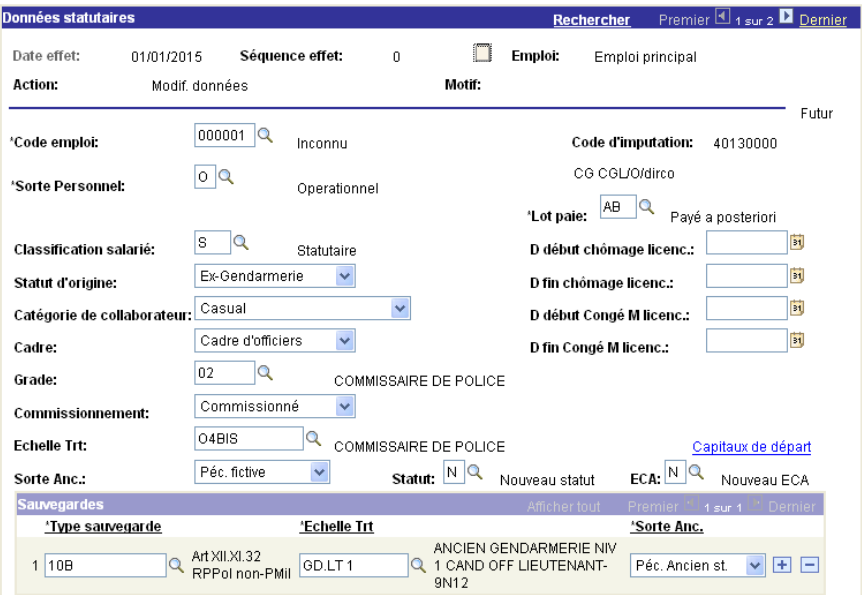

El Enregistrer A Retour à la recherche El Notifier Gonglet précédent

Mise à jour/consultation | 8 Inclure historique

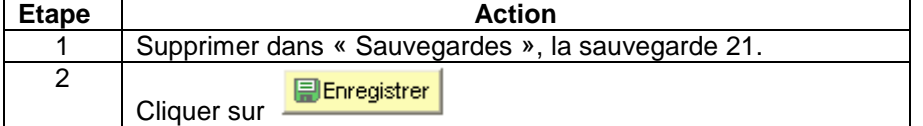

**Validation/vérifi** Voir instruction de travail 'valider-approuver'. **cation**